# 広域分散ファイルシステム Gfarm の SLA 評価手法

渡邉 英伸<sup>1</sup> 亀澤 祐一<sup>2</sup> 高杉 英利<sup>2</sup> 平野 一樹<sup>3</sup> 今井 潔<sup>3</sup> 村田 健史<sup>1</sup> 建部 修見<sup>4</sup>

概要:クラウドサービスにおいて、広域分散型のストレージシステムは重要なインフラの一つであり、高い可 用性が要求される.一般的にクラウドサービスの可用性を示す指標として SLA(Service Level Agreement) が用いられているが、広域分散型ストレージシステムの SLA を評価するための標準的な方法は存在しな い. 本論文では、広域分散ファイルシステム Gfarm を対象に、広域分散型ストレージシステムの SLA の 評価手法を提案する. SLA の評価実験より, Gfarm の機能を活用することで 99.99%以上の可用性を保証 できる可能性があることを確認した.

キーワード:広域分散型ストレージシステム, SLA, Gfarm

# **SLA evaluation method for a distributed file system with Gfarm**

*Abstract:* A distributed storage system is one of important infrastructures in cloud services and requires high availability. Many cloud service providers often use SLA (Service Level Agreement) to indicate high availability, but there is no standard method to evaluate SLA of a distributed storage system. We propose the SLA evaluation method for a distributed storage system with Gfarm and confirmed that Gfarm has possibility to guarantee more than 99.99% availability by utilizing Gfarm functions well.

*Keywords:* distributed storage system, SLA, Gfarm

# 1. **L** I: WIC

近年、デジタルデータは飛躍的な成長を遂げており、科 学研究分野においても、いわゆるビックデータの波は押し 寄せている。科学データのサイズや種類は、大規模化・多 様化するまでに至っており、今後ますます科学データは増 え続け、解析できない程の量と種類の科学データが埋もれ る懸念がある。このような背景の中、データ指向型研究手 法[1] が提唱されている.

本国においても、文部科学省よりデータ指向型研究手法 に関する検討会[2] が実施されており、大学や研究所など 学術機関での利用を想定した学術系クラウド環境(アカデ ミッククラウド) が提供されてきている [3][4]. 情報通信研

- 株式会社エヌ・ティ・ティネオメイト NTT NEOMEIT CORPORATION
- 3 株式会社 SRA Software Research Associates, Inc.

筑波大学計算科学研究センター Center for Computational Sciences University of Tsukuba 究機構 (NICT) においても、国内外の観測拠点で生成され る観測データやスパコンで生成されるシミュレーション データなど、あらゆる科学データを収集·蓄積すると同時 に解析環境も提供する科学研究向けのクラウドシステム (NICT サイエンスクラウド [5]) を構築している. データ指 向型科学研究手法として学術系クラウドを考える際、最も 重要なインフラの一つがストレージである。多種多様な観 測データや研究データを預かる学術系クラウドでは、ファ イルサイズやファイル数がエクサオーダーになることが想 定され、広域に分散可能なストレージシステムが重要視さ れる. 現在、広域分散型のストレージシステムを確立する 広域分散ファイルシステムが数多く開発されており、オー プンソースとして公開されるまでに至っている [6][7][8][9]. NICT サイエンスクラウドでも、オープンソースの広域分 散ファイルシステムである Gfarm[10] を用いて国内5 地区 (東京、名古屋、京都、大阪、沖縄)にあるデータセンター に分散配置した計算機を 10Gbps の L2 高速バックボーン ネットワーク網である JGN-X<sup>\*1</sup> で接続し, 約 3PB の広域

信報通信研究機構 NICT, 4-2-1, Nukui-Kitamachi, Koganei, Tokyo 184–8795, Japan

<sup>\*1</sup> http://www.jgn.nict.go.jp/

#### Internet and Operation Technology Symposium 2013

分散型ストレージシステムを構築している. 2013年8月 現在で管理ファイル数は約1.4 億という広域分散型のスト レージシステムとして国内有数の規模を有する.

広域分散ファイルシステムは、ストレージのスケーラビ リティー、管理データファイルの冗長性、バックアップレ ス, BCM(Business Continuity Management) モデルなど, 多様な可能性を秘めている。特に、スケールアウトと地域 分散を実現することによって高い可用性を保証する点は, 広域分散ファイルシステムの最大の特徴となる。民間のク ラウドサービスでは、広域分散ファイルシステムを用いた クラウドストレージサービスにおける可用性の水準を数値 で示すことによって, SLA(Service Level Agreement) を保 証するケースも数多く存在する。学術系クラウドにおいて も、広域分散型ストレージシステムの高可用性を保証する ことは例外ではないと言える.

一方で、広域分散ファイルシステムを用いたストレージ システムの SLA を評価するための標準的な方法は存在しな い. そのため、クラウドストレージサービスを提供する民 間のクラウド業者では、過去の経験や社内サービス規定に 基づいて定義し評価を行っているのが現状であり、一般的 に SLA の評価方法は不透明かつ非公開である [11][12]. 一 定の指標になり得る SLA 評価手法が明確になる事は、オー プンソースを主体にクラウド間の連携も見据えている学術 系クラウドにおいて自組織のクラウドをアピールする、あ るいは多組織のクラウドを判定する意味でも重要な事であ ると考える.

本論文では、広域分散ファイルシステム Gfarm を対象 に、広域分散型ストレージシステムの SLA の評価手法を 提案する. そして、提案手法をもとに Gfarm の最小構成 における広域分散型ストレージシステムの可用性に対する SLA の評価結果を報告する.

以下の論文構成について説明する. 2章では、提案する SLA 評価手法について述べ、3章で、SLA の評価結果を考 察する。最後に、4章で本稿のまとめについて述べる.

# 2. SLA 評価手法

#### 2.1 SLA の現状

クラウドサービスの品質や成果を定量的に把握し評価す ることは、クラウドの利用者および提供者の双方にとって 大きなメリットとなる。特に、利用者においてはシステム 構成やサービス提供体制がブラックボックス化されている ことが多いため、クラウドサービスの見える化は重要な課 題である. 既に民間のクラウドサービスでは、SLA の導入 によりサービスの目標値を明確化しサービス品質の向上に つなげている事例は数多く存在する.

SLA には、一般的に広義と狭義の使い方がある。図1に SLA の階層構造を示す. 広義の使い方としては、サービ スに関する契約行為とその証である契約書(併せて契約)

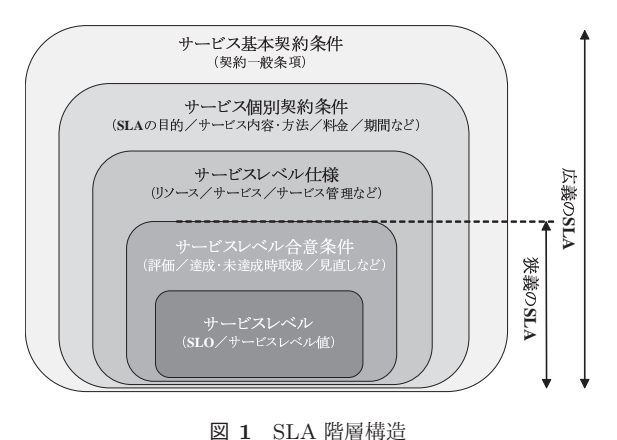

**Fig. 1** SLA hierarchal architecture.

である.サービスの範囲・内容およびサービスレベルに関 する取り決めを規定し、契約当事者間で合意したものとな る.狭義の使い方としては、サービスレベルの規定とその 取扱いを記述した文書である. SLA により合意したサービ スの範囲や水準を数値化し、サービスレベルの項目とサー どスレベルの値の組み合わせで表現するものとなる。民間 のクラウドサービスにおいても、品質を 99.9%(スリー・ナ イン) や 99.99%(フォー・ナイン) で示しているように、こ れらが狭義の SLA に該当する.

また、SLA はサービス利用者とサービス提供者の双方 の協議の上で決定するため、プライベートクラウドのよう な個々と契約する形態の場合、利用者の個別目的に応じて サービスレベルを設定することから、その内容を外部に開 示することはほとんどない。パブリッククラウドのような 不特定多数の利用者と契約する形態の場合では、公開する ことが一般的であるため内容をある程度把握することが可 能となるが、公平性の観点から原則サービスレベルを変更 することは許されない。その他にも、利用するサービスの 種類や利用目的によって、サービスレベルを保証値と位置 づける場合と目標値と位置づける場合がある。個々と契約 する形態の場合、サポートや管理などサービス管理品質を 注力する傾向にあり、サービスレベルは目標値とすること が多い. 不特定多数の利用者と契約する形態の場合では, サービスの機能や性能に重きを置く傾向にあり、サービス レベルは保証値とするケースが多い。このように、サービ ス提供形態によって SLA の特徴が異なることを認識して おく必要がある.

国内外ともに SLA の標準化に向けた取り組みも進めら れている [13][14][15][16]. しかしながら, これらの多くは ガイドラインである. SLA の概念ならびに一般的な対策が 記述されているのみであり、具体的な SLA の評価手法が明 記されているわけではない。加えて、クラウドのような新 たな IT サービスを対象とした SLA に関しては、標準化の 取り組みの方が追い付いておらず、クラウドで提供される 広域分散型のストレージサービスに対する SLA 評価方法

 $\sim$  2013 Internet and Operation Technology Symposium 2013

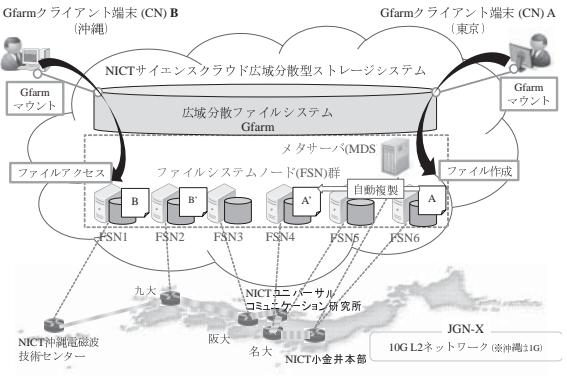

図 2 NICT サイエンスクラウド広域分散型ストレージシステム構成 **Fig. 2** A distributed storage system architecture with Gfarm in NICT Science Cloud.

は存在しないのが現状である. 本論文では、Gfarm を用い た広域分散型ストレージシステムに対する SLA の評価モ デルならびに定式化方法を提案する。これにより、広域分 散型ストレージシステムにおける SLA の見える化の促進 を目指す. なお. 本論文で扱う SLA は狭義の SLA とし. サービスレベルを保証値として扱うことを前提とする。加 えて、可用性を示す際に用いられる稼働率を SLA の対象 として議論する.

#### 2.2 SLA 評価モデル

本節では、最初に Gfarm について概説した後, SLA 評 価モデルの構築方法について述べる. Gfarm は、複数組織 からなるグリッド環境における高信頼のファイル共有およ び高性能分散並列処理を実現するために開発された広域分 散ファイルシステムである。ファイルの保存場所などメタ 情報を集中管理するメタサーバ (MDS) とファイルの実体 を保持するファイルシステムノード (FSN) で構成される. 図 2 に NICT サイエンスクラウド上で Gfarm を用いた広 域分散型ストレージシステムの構成を示す. Gfarm は、分 散している FSN の物理保存領域をあたかも1つの論理保 存領域に見せることができる。ユーザのクライアント端末 (CN) は、Gfarm が用意する専用のクライアントライブラ リを導入することで、Gfarm が提供する論理領域をマウン トして利用することが可能となる. MDS は冗長化構成を とることが可能で、基本的にファイルの情報を全てメモリ 上で管理する. これにより、CN からの問い合わせなどに 対して高い応答性を確保している. また, CN がファイル を保存するあるいはファイルにアクセスする際には、必ず MDS を介して CN から最小の RTT(Round Trip Time) に 該当する FSN にアクセスさせる設計となっている。加え て、動的に複製を作成するレプリケーション機能も備えお り、高い可用性を確保している.

Gfarm を用いた広域分散型ストレージシステムの SLA 評価モデルを構築するにあたり、通信網の規定で用いられ

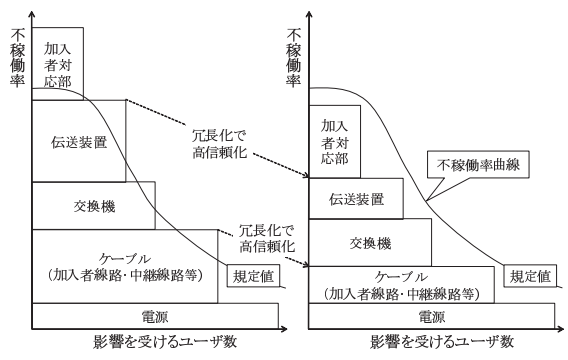

図 3 通信網における不稼動率曲線活用方法

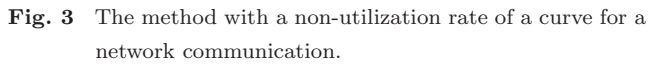

る不稼働率曲線を用いる手法を参考にした。通信サービス では、稼働率を永続的に維持してくための評価モデルとし て、いわゆる社会的迷惑量への期待値を等しくする不稼働 率曲線が用いられている。本節では、このモデルの考え方 を広域分散型ストレージシステムに当てはめることによ り、SLA の評価モデルを構築する. 通信網における不稼動 率曲線は、通信サービスを提供するための各システムの不 稼働率をそのシステムが故障した時に影響を受けるユーザ 数に応じて積み上げたものとなる。この不稼働率曲線をど のようにすべきかという一般的な解は無く、サービスを提 供する側で過去の経験や社内サービス規定に基づいて作成 されているのが現状である。図3に通信網における不稼動 率曲線活用方法を示し、図 4 に Gfarm を用いた広域分散 型ストレージシステムの不稼動率曲線活用モデルを示す. 例えば、既にサービス提供しているシステムを更改する場 合、まずそれぞれの機能要件に併せて不稼働率を積み上げ ることを行う. この結果, 図 3(左図) のように不稼動率曲 線 (規定値)内に収まらない場合は、冗長化構成を採用す るなど各装置の信頼性要求条件を定めていくことで図 3(右 図) のようにサービスレベルを維持するようにしていく.

これに併せて、Gfarm を用いた広域分散型ストレージシ ステムの不稼動率曲線活用モデルを構築すると、図 4(左図) のようになる。広域分散型ストレージシステムにおける可 用性は、情報にいつでもアクセスできることであることか ら、提案する広域分散型ストレージシステムの不稼動率曲 線活用モデルでは、x軸を影響を受けるファイル数として いる. 積み上げる項目として、まず最も影響を与えやすい  $MDS$ に関する項目を下位層に配置している。そして、全 ての FSN が停止する場合,エリア単位で FSN が停止する 場合,ノード単位で FSN や CN が停止する場合の順で積み 上げることとした. Gfarm 機能を十分に活用しない場合, ハードウェア故障等の影響を考慮しなければならずシステ ムの運用上、故障監視やオンサイト対応、ビルの停電対応 など非常に多くの要因を包含しなければならない. 一方, Gfarm 機能を十分に活用すれば、停電対応やハードウェア

 $\sim$  2013 Internet and Operation Technology Symposium 2013

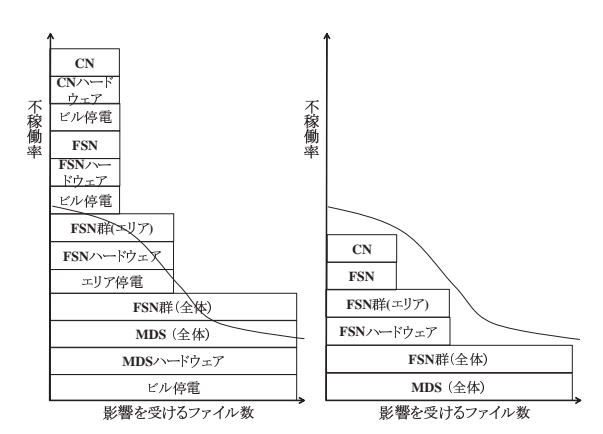

- 図 4 Gfarm を用いた広域分散型ストレージシステムの不稼動率曲 線活用モデル
- **Fig. 4** The model with a non-utilization rate of a curve for a distributed storage system with Gfarm.

故障などの影響を無視することが可能となり、図 4(右図) とすることができる. ここで、本論文における Gfarm を用 いた広域分散型ストレージシステムの不稼動率曲線活用モ デルを構築するための前提条件を以下に示しておく.

- ネットワークに関しては、SLA99.99 以上であること とし, 冗長化構成を図っているものとする.
- MDS は、冗長化構成かつ地理的分散を図っているこ ととする.
- FSN も MDS と同様に、地理的分散を図っていること とする
- レプリケーション機能によって必ずファイルが2つ以 上複製され、地理的に分散して保存する設定であるこ ととする.

## 2.3 SLA の定式化

一般的に稼働率における SLA の定式化には、システム構 成からサービスの稼動率を算出する方法と実際の運用デー タからサービスの稼働率を算出する方法の2つがある.

#### 2.3.1 システム構成から算出する稼働率

システム構成から算出する稼働率は、いわゆるシステム ハードウェアの稼働率であり、平均故障間隔 MTBF(Mean Time Between Failure) と平均復旧時間 MTTR(Mean Time To Repair) で算出することができる. サーバの冗長化構成  $\&$ とらない場合、稼働率  $As$ は.

$$
As = MTBF/(MTBF + MTTR), \tag{1}
$$

で算出することができる。一方、サーバの冗長化構成をと る場合の稼働率  $Ap$ は,

$$
Ap = 1 - (1 - As) * (1 - As),
$$
 (2)

で算出することが可能である.

Gfarm を使った広域分散型ストレージシステムを単純化  $U$ た3パターンの SLA 評価モデルを図5に示す. 形態1

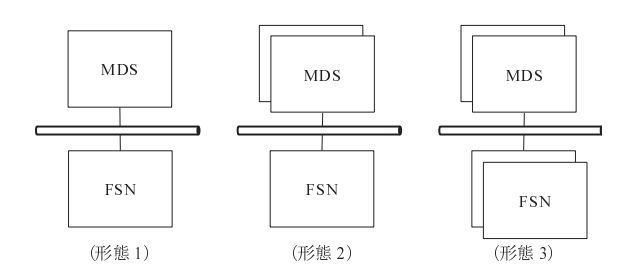

- 図 5 Gfarm を用いた広域分散型ストレージシステムを単純化した  $SLA$  評価モデル
- **Fig. 5** The simplified SLA evaluation model of a distributed storage system with Gfarm.

のように冗長化をしない構成では、MDS または FSN は直 列接続となり稼働率  $A(system)$ は,

$$
A(system) = As(MDS) * As(FSN),
$$
\n(3)

のように定式化される. 形態2や形態3のように冗長化の 構成を取る場合には、MDS と FSN は並列接続となり、形 態 2の場合の稼働率  $A(system)$ は,

$$
A(system) = Ap(MDS) * As(FSN),
$$
\n(4)

となり、形態3の場合の稼働率  $A(system)$ は,

$$
A(system) = Ap(MDS) * Ap(FSN),
$$
\n(5)

のように定式化ができる.

#### 2.3.2 運用データから算出する稼働率

今回, SLA の対象が広域分散型ストレージシステムで あることから, 運用データから稼働率を算出する方法は, ファイルアクセスの成功率で代替することが可能と考える. すなわち、これはソフトウェアを意識した稼働率というこ とになる。本論文では、ユーザのファイル操作に対するア クセシビリティの平均値として、ある期間における Gfarm でアクセスされた全てのファイル数からアクセスエラーと なったファイル数を調査することで、稼働率(ファイルア クセス成功率) を算出することとした.

ファイル数 F とした場合の稼働率  $F(success)$ は,

 $F(success) = (F(all) - F(error)/F(all)),$  (6)

のように定式化できる.

#### 2.3.3 広域分散型ストレージシステムの稼働率

システム構成から算出する稼働率と運用データから算出 する稼働率は、相互に稼働率の低下を招くような関連性が 無いことから、我々は最終的に双方の稼働率を掛け合わ せることで、広域分散型ストレージシステムの稼働率を 算出できると考えている。したがって、本論文で提案する Gfarm を用いた広域分散型ストレージシステムの稼働率  $A(Gfarm)$  は,

$$
A(Gfarm) = A(system) * F(success), \qquad (7)
$$

のように定式化ができる.

# 3. SLA 評価実験

本章では. NICT サイエンスクラウドで運用中の Gfarm 環境を用いてシステム構成から算出する稼働率と運用デー タから算出する稼働率を測定し、最終的な広域分散型スト レージシステムの稼働率を算出する。その結果をもとに Gfarm が可用性に対してどれだけのポテンシャルを有して いるかを評価する. Gfarm を使った広域分散型ストレージ システムの SLA(稼働率) を低下させる要因を以下に示す.

- 人的要因 オペレーションにおいてシステム停止を招く ようなケース
- 性能要因 トラフィックなどの状況に応じた設備増強な どが適切に行われずファイルの読み書きがエラーとな るようなケース
- ソフトウェア要因 システム環境の変更やファイル更新 などによりバグが顕在化するようなケース

システム構成要因 サーバ,ルーター,L2 スイッチ,ネッ トワークケーブルなどの故障に起因するようなケース 本来であれば、全ての要因を考慮した SLA の評価が必要 であるが、今回の SLA 評価実験においては、Gfarm の可 用性におけるポテンシャルを純粋に評価したいため、人的 故障要因ならびに性能要因を考慮しないものとする。な お, NICT サイエンスクラウドが提供しているストレージ システムとしては、これらの要因に対してオペレーション を含めた対応を適切に実施していることを補足しておく. また、NICT サイエンスクラウドにおける広域分散型スト  $\nu$ ージシステムの SLA について評価するにあたり、以下 の環境を前提として評価を進める.

- $\bullet$  ネットワークは冗長化されているものとし、SLA99.99 以上であるとみなす.
- NICT の所内 (小金井ならびにけいはんな)は停電対策 済みとする.
- RAID 構成により、単一サーバ内のデータの冗長性は 確保済みとする.
- Gfarm で使用する認証等の周辺システムは考慮しない.
- データはレプリケーションされ、地域分散保存されて いるものとする.
- MDS および FSN は冗長化構成が図られ、地域分散し **ているものとする.**

なお. JGN-X は公式にネットワーク SLA を評価していな いものの, 2011年·2012年の障害情報を参考にする限り, 国内におけるネットワーク障害は発生していないことか ら、SLA99.99%以上のネットワークであるとみなしても現 状問題は無いと考えられる.

図6に評価実験環境を示し、表1にマシンの仕様を示 す. 評価実験環境として、4 拠点 (小金井, けいはんな, 阪 大、名大)に分散配置され、JGN-X の L2 ネットワークで 接続された計 17 台の FSN を用いた. MDS は, 小金井の

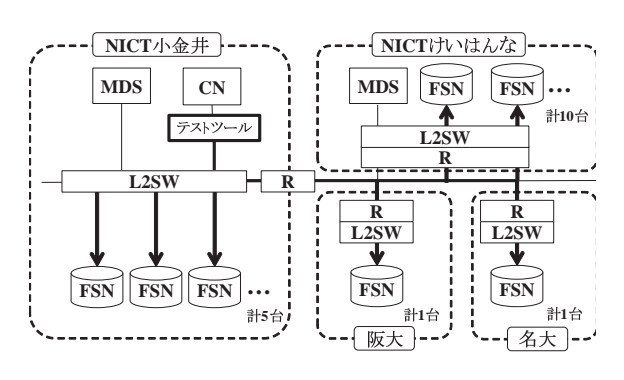

図 6 評価実験環境

Fig. 6 The experiment environment on NICT Science Cloud.

MDS を主系。けいはんなの MDS を従系とした地域分散型 の冗長化構成となっている. ネットワーク遅延 (RTT) は, 小金井とけいはんな間/阪大間は10ミリ秒,小金井と名大 間は15ミリ秒である。なお、実際のネットワーク構成は もっと複雑であるが、今回の評価実験では最低限の構成と した. ソフトウェア構成は, Gfarm 2.5.8rc1, FUSE 2.74, PostgreSQL 8.3.12 となっている.

#### 3.1 評価結果

## 3.1.1 システム構成要因としての SLA

システム構成に起因する SLA の低下としては、設備故 障が代表的なものである。ここでは、前述の前提条件と 図6に示した評価実験環境に基づきシステムを構成する機 器の平均故障間隔 MTBF と平均復旧時間 MTTR により SLA を評価する. MTBF 値および MTTR 値については. 本来実際の運用を想定した評価により算出するべきではあ るが、今回は時間の関係上製造·販売サイドからヒアリン グなどで得た情報を利用することとした。本論文で利用す る MTBF 値を以下に示す. なお, MTTR 値は 24H として ωる.

 $\n *W* – *9* : MTBF(R) = 200000H$ 

 $L2 \times 7 \times 7$ : MTBF(SW) = 120000H

 $MDS: \quad \text{MTBF(MDS)} = 50000H$ 

 $FSN: \quad \text{MTBF(FSN)} = 50000H$ 

初めに, MDS, FSN, L2 スイッチ, ルータの単体稼働 率を算出する. MDS 単体の稼働率 As(MDS) は,

$$
As(MDS) = MTBF/(MTBF + MTTR)
$$

 $= 50000/(50000 + 24) = 0.9995202,$  (8)

となる. 同様に FSN 単体の稼働率 As(FSN) も

 $As(FSN) = MTBF/(MTBF + MTTR)$ 

 $= 50000/(50000 + 24) = 0.9995202,$  (9)

 $\angle$ なる. また, L2 スイッチ単体の稼働率  $As(SW)$  および ルータ単体の稼働率  $As(R)$ は,

$$
As(SW) = MTBF/(MTBF + MTTR)
$$

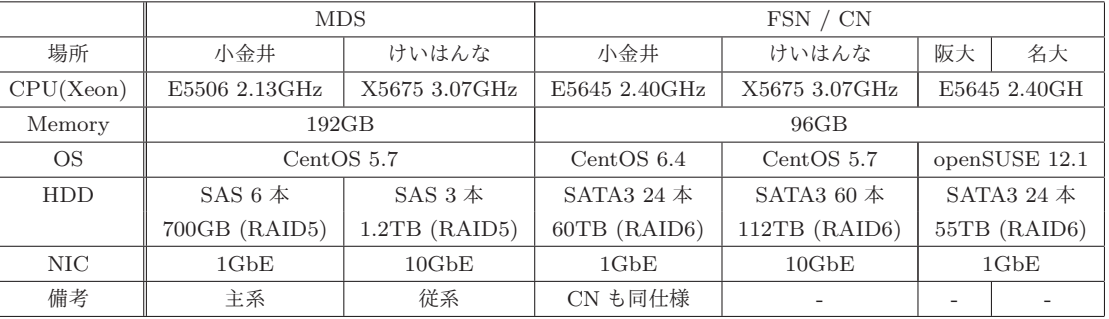

| 表 1 | マシンの仕様. |  |  |
|-----|---------|--|--|
|     |         |  |  |

**Table 1** Specification of machines.

$$
= 120000/(120000 + 24) = 0.9998000, (10)
$$

$$
As(R) = MTBF/(MTBF + MTTR)
$$
  
= 200000/(200000 + 24) = 0.99988001, (11)

になる.

次に, MDS の冗長化構成および FSN の冗長化構成にお ける各々の稼働率を算出する。図6に示した評価実験環境 の MDS は, L2 スイッチとルータに直列に接続されており, その環境が小金井とけいはんなに冗長化されている。よっ て、冗長化構成における MDS の稼働率  $Ap(MDS)$ は,

$$
Ap(MDS) = 1 - (1 - As(MDS) * As(SW) * As(R))
$$
  
 \* (1 - As(MDS) \* As(SW) \* As(R))  
 = 0.9999866, (12)

となる. FSN が最小構成の場合, L2 スイッチとルータに 直列に接続された環境が2箇所(例えば、小金井とけいは んな)に冗長化されていることとなり、冗長化構成におけ る FSN の稼働率  $Ap(FSN)$  は,

$$
Ap(FSN) = 1 - (1 - (As(FSN) * As(SW) * As(R))
$$
  
 \* (1 - As(FSN) \* As(SW) \* As(R))  
 = 0.9999866, (13)

となる.

これらの結果より、システム構成要因としての Gfarm を 用いた広域分散型ストレージシステムの稼働率  $A(system)$ は.

$$
A(system) = Ap(MDS) * Ap(FSN)
$$
  
= 0.9999732, (14)

となる.

# 3.1.2 ソフトウェア要因としての SLA

ソフトウェアに起因する SLA の低下としては、運用前 の検証不足やシステム環境の変更に伴い顕在化する不具合 が代表的なものである. ここでは、NICT サイエンスクラ ウドにおける過去のファイルアクセス量を参考にファイ

ルアクセスの負荷を掛けることで SLA を評価する。なお. NICT サイエンスクラウドでは、Gfarm の導入試験 (正常 系・準異常系・異常系) で Gfarm が正常に動作することは 確認済みである。また、この評価については性能評価では ないことから、過負荷によってアクセスエラーが発生しな いような状況で実施することとした。表2にファイルアク セスの負荷印加条件を示す.

負荷印加のテストツールとして、Gfarm と同時にインス トールされる gfruntest r7733 を用いた. テストツールは, SSH のセッションをテスト実行する端末 (今回は小金井の CN 自身)に張り、その端末を介して該当する全ての FSN に並列で負荷を印加する. 具体的には、表2のような各 ファイルガイズのファイルを指定した間隔毎に一連の処理 (ファイル作成, 数回のファイル読み書き, ファイル削除) を一定期間繰り返すだけである.

今回, 評価実験を実施した期間は 22 日間 (2013/2/8~ 2013/3/1) である. 図7に負荷変動の結果を示す. なお, 負荷印加期間の前半 (2013/2/8~2013/2/18) では動作確認 を兼ねて 16Mbps 程度の負荷 (表 2 における 5MB の列) を印加し、その後負荷を増大させている.

22 日間のアクセスログを整理した結果、総読み書き回数 は、2,424,615 回であった. その内 84 件のエラーが発生し た. 内訳を以下に示す.

80件: テストツールによるローカルホストへの SSH ログイン失敗

4件: ファイルアクセスエラー

これらの結果より、Gfarm を用いた広域分散型ストレー ジにおけるソフトウェア要因としての稼働率  $F(success)$ は,

$$
F(success) = (F(all) - F(error)/F(all))
$$
  
= (2424615 - 4)/2424615  
= 0.9999983, (15)

 $\xi$ なる. なお, SSH ログイン失敗のエラーの80件につい ては、Gfarm の機能とは関係のない要素のため、稼働率の 算出には反映させていない.

#### $\sim$  2013 Internet and Operation Technology Symposium 2013

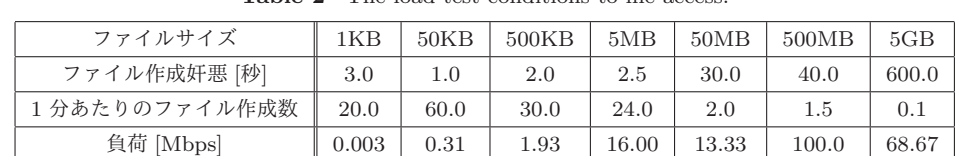

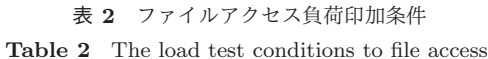

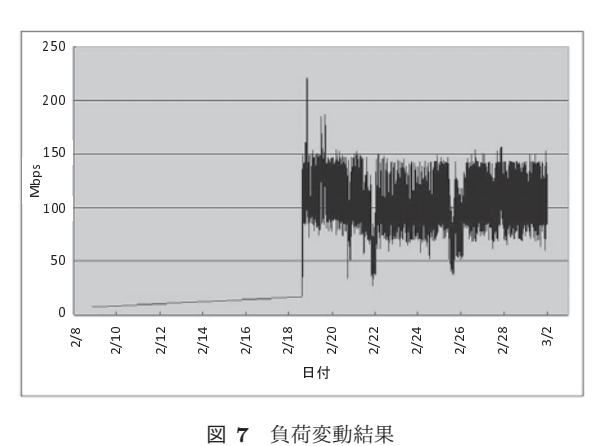

Fig. 7 The result of load variation.

## **3.1.3 Gfarm**  $\oslash$  **SLA**

システム構成要因としての稼働率とソフトウェア要因 としての稼働率の算出結果はこれまでに示した通りであ る. これらの結果より, NICT サイエンスクラウドにおけ る Gfarm を用いた広域分散型ストレージシステムの稼働 率 $A(Gfarm)$ は,

$$
A(Gfarm) = A(system) * F(success)
$$

$$
= 0.9999732 * 0.9999983
$$

$$
= 0.9999715,
$$
 (16)

となり、最小構成の Gfarm 環境を想定したとしても Gfarm の機能を活用することで 99.99%(フォー・ナイン) 以上の 可用性を達成できる可能性を秘めていることが分かった.

#### ߟ **3.2**

負荷印加評価実験のエラーに対して考察する。今回の評 価では, 80件の SSH ログイン失敗エラーと4件のファイ ルアクセスエラーが発生した. 前者は、テストツール側の エラーではあるが、LDAP のエラーログが同時に出力され ていた. 後者においても、頻繁に LDAP サーバにアクセ スしていたことがログより確認できた. NICT サイエンス クラウドでは. LDAP でユーザ情報を管理している関係 で, CN にも LDAP クライアントが設定されている. こ のことも含め、原因は LDAP に起因したものと考えられ る. Gfarm は、MDS から得たファイル情報に対して紐付 くユーザ情報の整合性を確認する仕組みとなっている。そ のため、LDAP クライアントが有効だった場合、大量の ファイルに対してアクセスがあると, MDS からレスポンス がある度に LDAP サーバへの問い合わせが集中すること

になる. その結果, CN から遠隔地の FSN ヘファイルアク セスを行おうとしている際に、あるタイミングでタイムア ウトを引き起こしたことでこれらのエラーが発生したと推 察される. この問題は, LDPA 情報を一定期間キャッシュ することが可能な nscd(name server cache daemon) を利 用することで解決する予定である. nsdc を CN で起動さ せておけば、LDAP プロトコル送信を抑制することなる. よって、ファイルアクセスのエラー確率を減らすことが可 能と考えられる。

## **4.** おわりに

クラウドサービスにおいて SLA は、信頼性の指標の一 つとして重要な位置づけとなっている一方で、クラウドに 代表される広域分散型ストレージシステムの標準的な SLA 評価手法が存在しない現状がある。このような背景の中, 本論文では Gfarm を用いた広域分散型ストレージシステ ムの可用性に対する SLA 評価手法を提案した. 具体的に は、広域分散型ストレージシステムの SLA を評価するた めのモデル構築手法として、通信網における不稼動率曲線 活用方法を応用した手法を示した。また、その評価モデル をもとに SLA を定式化する手法として、システム構成か ら算出する稼働率と運用データから算出する稼働率を掛け 合わせる手法を提案した. また, 提案手法を用いて NICT サイエンスクラウドの環境上で Gfarm を使用した広域分 散型ストレージシステムの可用性を検証した結果, Gfarm の最小構成を想定したとしても、Gfarm の機能を十分に活 用することで 99.99%以上の可用性を達成できる見込みを 得ることができた.

今後の課題としては、提案手法の汎用性ならびに実用性 の検証を行う. また、標準化への取り組みも並行して実施 していく予定である.

# 謝辞

本研究は、NICT サイエンスクラウド上の計算機リソー スを用いて実施しています。ここに記して謝意を表します.

#### 参考文献

- [1] Tony Hey, Stewart Tansley, and Kristin Tolle: The Fourth Paradigm: Data-Intensive Scientific Discovery,  $\lambda \neq \frac{\mu}{\lambda}$   $\langle$ http://research.microsoft.com/enus/collaboration/fourthparadigm/, (2009).
- [2] 文部科学省: アカデミッククラウドに関する検討会, 入手  $\text{\#}$   $\langle$ http://www.mext.go.jp/b\_menu/shingi/chousa/

#### Internet and Operation Technology Symposium 2013

- [3] 北海道大学情報基盤センター: 北海道大 学アカデミッククラウドのご紹介、入手先  $\langle \text{http://www.hucc.hokudai.ac.jp/ã10019/kosyu/pdf2/cloud_1}\rangle$ (2011).
- [4] 国立情報学研究所: アカデミック・クラウド, NII Today, No.56, (2012).
- [5] Ken T. Murata, S. Watari, T. Nagatsuma, M. Kunitake, H. Watanabe, K. Yamamoto, Y. Kubota, H.Kato, T. Tsugawa, K. Ukawa, K. Muranaga, E. Kimura, O. Tatebe, K. Fukazawa and Y. Murayama: A Science Cloud for Data Intensive Sciences, Data Science Journal, Vol. 12, pp.139-146, (2013).
- [6] Tom White, Hadoop, ISBN-10: 487311439X, ISBN-13: 978-4873114392, (2010).
- [7] GrusterFS, 入手先  $\langle$ http://www.gluster.org/ $\rangle$
- [8] F. Hupfeld, T. Cortes, B. Kolbeck, E. Focht, M. Hess, J. Malo, J. Marti, J. Stender, E. Cesario: XtreemFS a case for object-based storage in Grid data management, VLDB Workshop on Data Management in Grids. In: Proceedings of 33rd International Conference on Very Large Data Bases (VLDB) Workshops, (2007).
- [9] Sage A. Weil. Scott A. Brandt. Ethan L. Miller. Darrell D. E. Long. Carlos Maltzahn: Ceph: A Scalable, High-Performance Distributed File System, Proceedings of the 7th Conference on Operating System Design and Implementation (OSDI '06), (2006).
- [10] O. Tatebe, K. Hiraga, N. Soda: Gfarm Grid File System, New Generation Computing,Ohmsha,Ltd.and Springer,Vol.28,No.3,pp.257-275, (2010).
- [11] Amazon S3, 入手先  $\langle \text{http://aws.amazon.com/jp/s3/}\rangle$ .
- [12] NTT Communications Cloudn, 入手先 -http://www.ntt.com/cloudn/data/sla.html.
- [13] OGC: The Introduction to the ITIL Service Lifecycle (Official Introduction), ISBN-10: 0113311311, ISBN-13: 978-0113311316, (2010).
- [14] 経済産業省: 情報システムに係る政府調 達への SLA 導入ガイドライン, 入手先 -http://www.meti.go.jp/policy/it policy/tyoutatu/slaguideline.pdf $\rangle$ , (2009).<br>総務省: 公共
- [15] 総務省: 公共 IT におけるアウトソー  $\mathcal{Y}$   $>$   $\mathcal{Y}$   $\kappa$  | 国 す る ガ イ ド ラ イ ン. 入 手 先 -http://www.soumu.go.jp/denshijiti/pdf/060213 03.pdf, (2003).
- [16] JEITA: 民間向け IT システムの SLA ガイドライン第 ࢛൛, ISBN-10: 4822262642, ISBN-13: 978-4822262648, (2013).